## **مدل 300F**  ism-co.ir **ism**

ism-co.

ism-co.

ism-co.

ism-co.

ism-co.

ism-co.

ism-co.

ism-co.

 $\frac{1}{\sqrt{2}}$ 

ism-co.ir

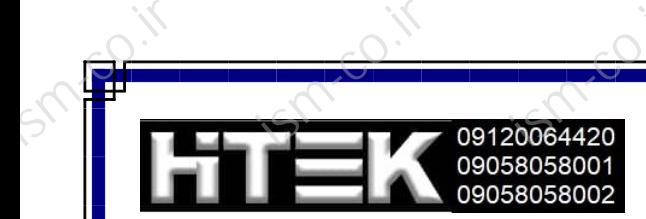

ism-co.ir

ism-co.ir

 $\overline{c}$ .ir

 $\overline{c}$ .ir

## **پارامترهای عمومی و کاربردی .<br>پارامترهای عمومی و کاربردی**

ism-co.ir

ism-co.ir

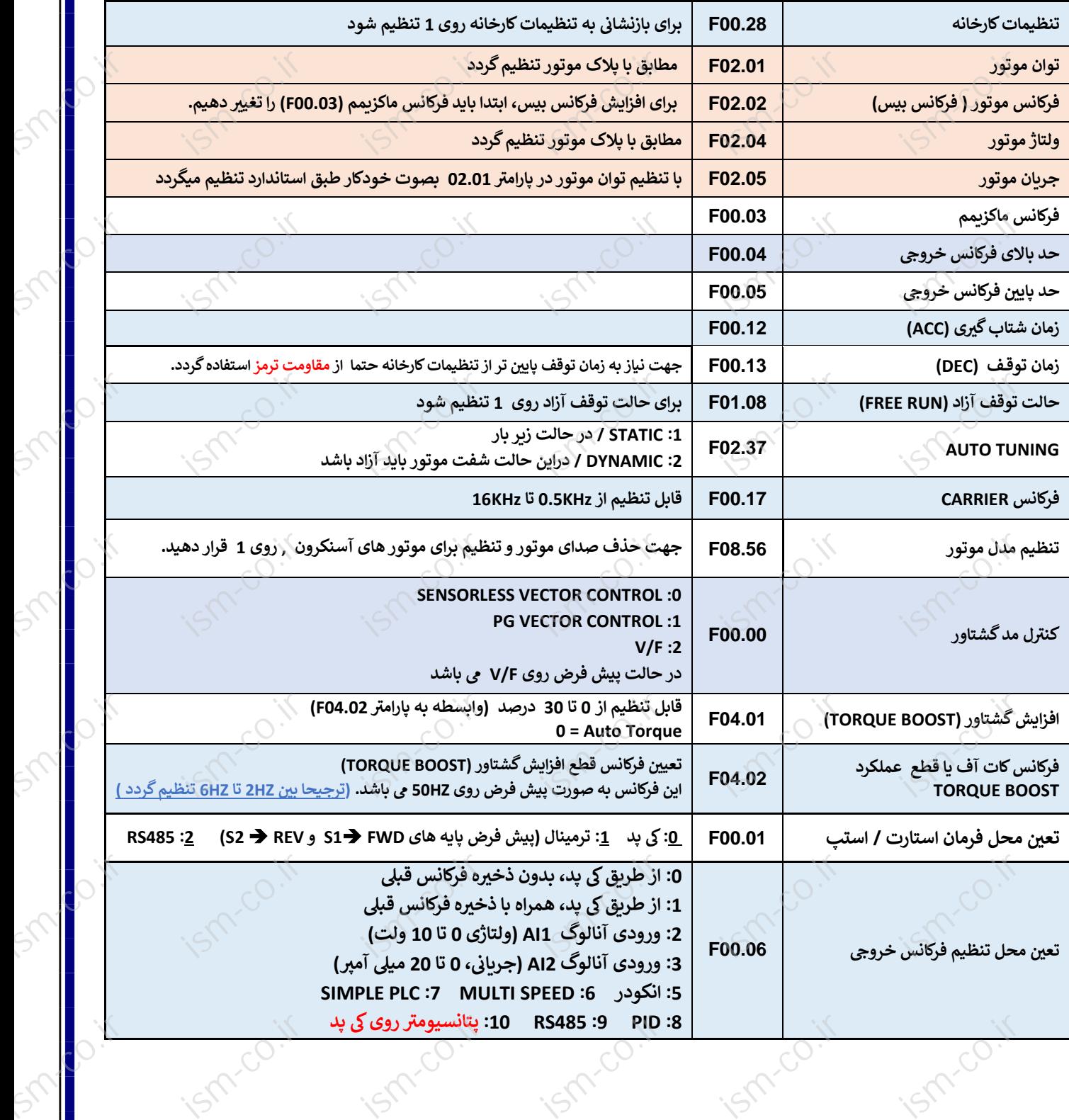

 $\boxed{1}$ 

 $\overline{\phantom{a}}^{c}$ 

 $\overline{e^{i}}$ 

 $\overline{c}$ .ir